### 383875834

# Основы построения защищенных компьютерных сетей

### Лекция 10 Криптографические протоколы. TLS

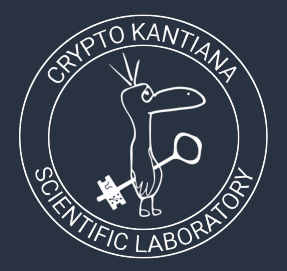

Семён Новосёлов

2023

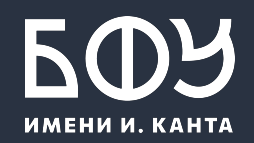

# Протокол TLS (Transport Layer Security)

- Широко используемый протокол для  $\bullet$ защищенной передачи данных между узлами
- Подключение к большинству сайтов в  $\bullet$ настоящее время осуществляется по TLS

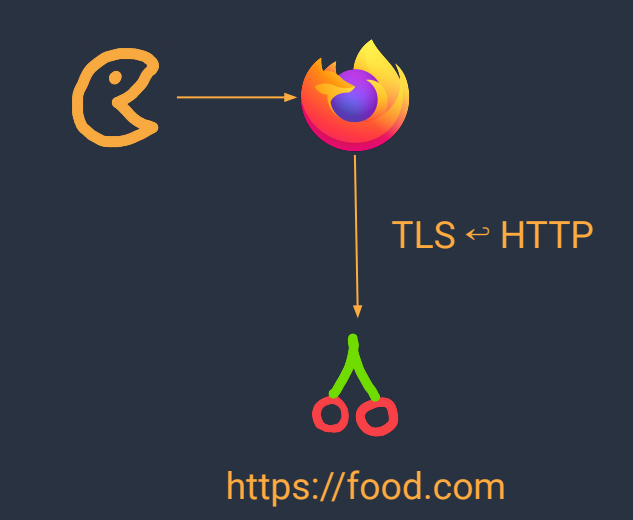

# Версии TLS/SSL

SSL (Secure Sockets Layer)

- SSLv1: взломан сразу же после появления
- SSLv2: устарел (RFC6176), имеет слабости
	- исполþзование MD5
	- атаки MiTM с навязыванием слабых наборов шифров
- SSLv3: взломан (POODLE + атаки на RC4)

TLS (Transport Layer Security) — стандартизованная версия SSL

- TLS 1.0 / TLS 1.1: устарели (RFC8996)
- TLS 1.2: безопасность зависит от набора шифров и мер защиты у клиента
- TLS 1.3: действующая версия

# Криптоалгоритмы в TLS

- Цифровые подписи для проверки подлинности сервера
- Протокол Диффи-Хеллмана для выработки общего ключа
- Симметричное шифрование с выработанным общим ключом для защиты данных
- Хэш-функции для проверки целостности сообщений

# Схема работы

### 1. Установка соединения (handshake)

- 1.1. Согласование наборов криптоалгоритмов
- Проверка подлинности сторон  $1.2.$
- Выработка сессионного ключа  $1.3.$
- 2. Передача данных
	- С шифрованием данных по сессионному ключу  $2.1.$

# Установка соединения (handshake)

- 1. Клиент подключается к серверу и посылает список поддерживаемых криптоалгоритмов:
	- 1.1. цифровые подписи
	- 1.2. хэш-функции
	- 1.3. симметричные шифры
	- 1.4. схемы обмена ключами
- Сервер выбирает набор криптоалгоритмов и уведомляет  $2.$ клиента о выбранном наборе

### Пример

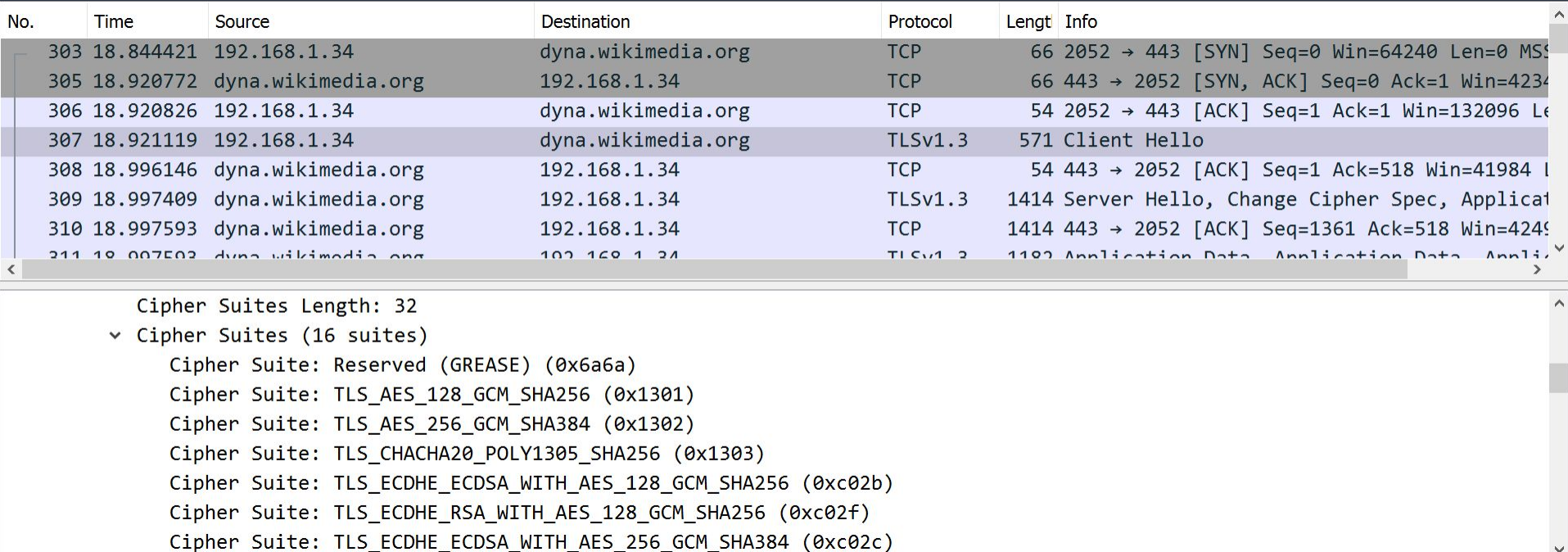

# Handshake. Сертификаты

- Сервер также посылает свой сертификат:  $3.$ имя сервера + открытый ключ сервера + имя центра сертификации (CA) + подпись (СА)
- Клиент проверяет полученный сертификат, используя встроенную базу 4. ключей СА

# Пример. Сертификат Википедии

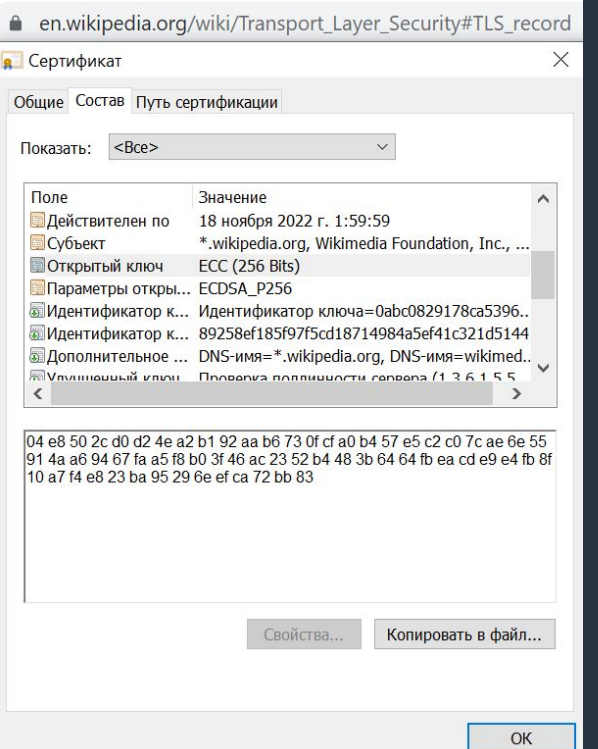

### Handshake. Выработка сессионного ключа

- 4. Если сертификат сервера действителен ⇒ выполняется один из вариантов:
	- 4.1. клиент и сервер вырабатывают сессионный ключ по протоколу Диффи-Хеллмана
	- 4.2. клиент выбирает случайное число  $\Rightarrow$  шифрует его по открытому ключу сервера  $\Rightarrow$  посылает серверу  $\Rightarrow$  сессионный ключ вырабатывается на основе случайного числа

### Передача данных

После выработки общего сессионного ключа данные передаются с  $\bullet$ использованием симметричного шифрования.

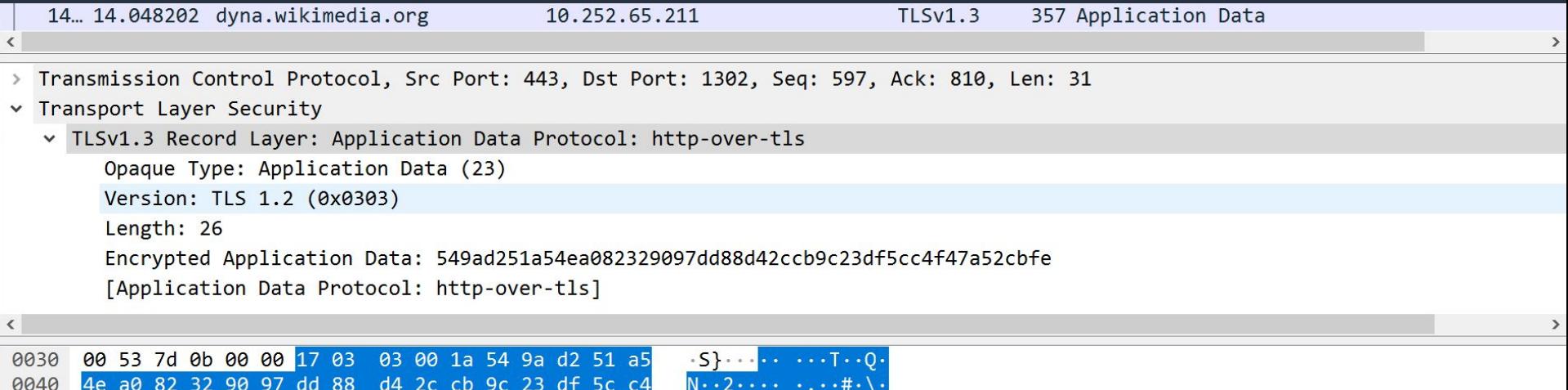

## Уязвимости и атаки в SSL/TLS

- POODLE (CVE-2014-3566)  $\bullet$
- Heartbleed (CVE-2014-0160)  $\bullet$
- Logjam (CVE-2015-4000)  $\bullet$
- **DROWN (CVE-2016-0800)**  $\bullet$
- Cloudbleed (2017)  $\bullet$
- $\ddotsc$

## Уязвимость Heartbleed (утечка памяти)

### OpenSSL: широко распространенная библиотека

Где?

#### Кого затронуло?

- Yandex
- Google
- банковские сайты
- $($ BC $\overline{C}$ EX $)$

#### Что утекает?

кусочки по 64 Кб из зашифрованных соединений

## TLS. Расширение Heartbeat

Появление: февраль 2012 года

Функция: поддержание соединения в открытом состоянии (keep-alive)

Принцип работы:

- периодически посылаются пакеты с текстовой  $\bullet$ **СТРОКОЙ**
- сервер посылает в ответ пакет с той же самой  $\bullet$ **СТРОКОЙ**

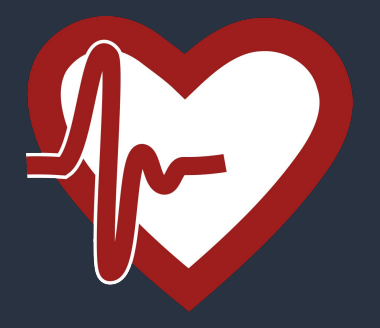

### Схема уязвимости

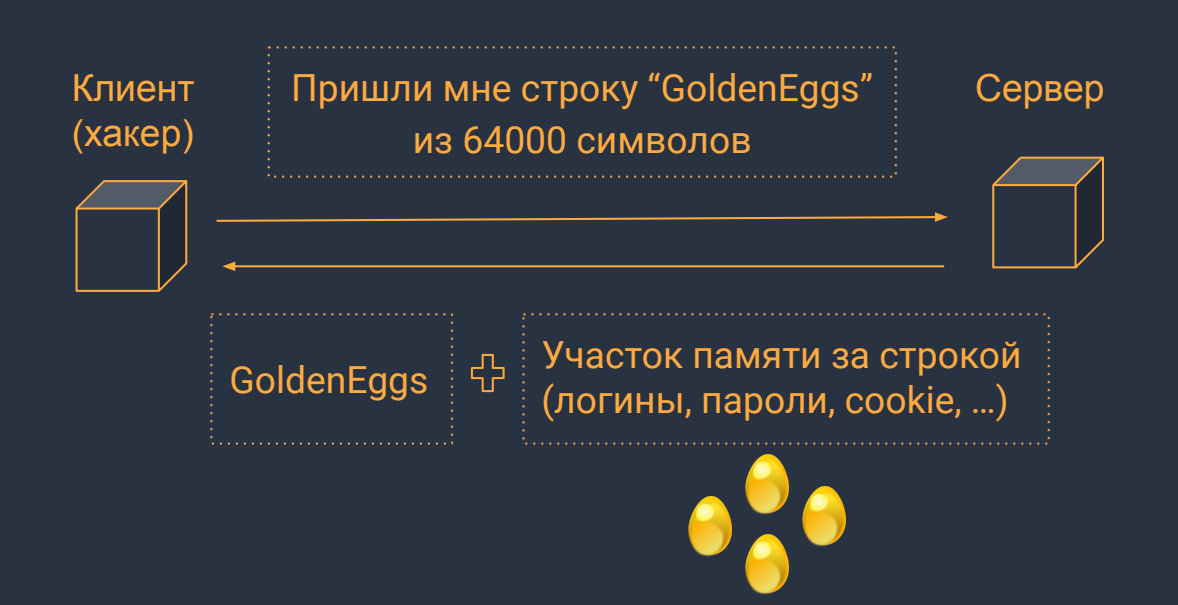

# Уязвимый код

#### считывание размера полезной нагрузки из пришедшего пакета

```
unsigned int payload;
unsigned int padding = 16/\sqrt{*} Use minimum padding */
/* Read type and payload length first */
hbtype = *p++;n2s(p, pavload);p1 = p;
/* Allocate memory for the response, size is 1 byte
* message type, plus 2 bytes payload length, plus
* payload, plus padding */
buffer = OPENSSL malloc(1 + 2 + payload + padding);
bp = buffer;
```

```
/* Enter response type, length and copy payload */*bp++ = TLS1 HB RESPONSE;
s2n(payload, bp);memory(bp, pl, payload);bp += payload;
/* Random padding */RAND pseudo bytes(bp, padding);
r = dtls1_write_bytes(s, TLS1_RT_HEARTBEAT, buffer, 3
+ payload + padding);
```
# Уязвимый код

выделение памяти под ответный пакет. Ошибка: нет проверки входных данных (payload).

```
unsigned int payload;
unsigned int padding = 16; /* Use minimum padding */
/* Read type and payload length first */hbtype = *p++;
n2s(p, payload);p1 = p;
/* Allocate memory for the respopse, size is 1 byte
* message type, plus 2 bytes payload length, plus
* payload, plus padding \frac{1}{2}buffer = OPENSSL malloc(1 + 2 + payload + padding);
bp = buffer;
```

```
Enter response type, length and copy payload */k_{\text{bp++}} = TLS1 HB RESPONSE;
s2n(payload, bp);memory(bp, pl, payload);bp += payload;
/* Random padding */RAND pseudo bytes(bp, padding);
r = dtls1_write_bytes(s, TLS1_RT_HEARTBEAT, buffer, 3
+ payload + padding);
```
# Уязвимый код

копирование присланной нагрузки Heartbeat в пакет-ответ **Ошибка**: если прислать меньше данных, чем указано в payload, то копируются данные в памяти, лежащие после buffer

```
unsigned int payload;
unsigned int padding = 16; /* Use minimum padding *//* Read type and payload length first */hbtype = *p++;
n2s(p, payload);p1 = p;
/* Allocate memory for the response, size is 1 byte
* message type, plus 2 bytes payload length, plus
* payload, plus padding */buffer = OPENSSL_malloc(1 + 2 + payload + padding);
bp = buffer;
```

```
/* Enter response type, length and copy payload */*bp++ = T\angle 51 HB RESPONSE;
s2n(pay)óad, bp);
memory(bp, pl, payload);bp += payload;
/* Random padding */RAND pseudo bytes(bp, padding);
r = dtls1 write bytes(s, TLS1 RT HEARTBEAT, buffer, 3
 payload + padding);
```
# <u>Уязвимый код</u>

#### Формирование выходного пакета для последующей отправки данных

```
unsigned int payload;
unsigned int padding = 16; /* Use minimum padding *//* Read type and payload length first */hbtype = *p++;
n2s(p, payload);p1 = p;
/* Allocate memory for the response, size is 1 byte
* message type, plus 2 bytes payload length, plus
* payload, plus padding */buffer = OPENSSL_malloc(1 + 2 + payload + padding);
bp = buffer;
```

```
/* Enter response type, length and copy payload */*bp++ = TLS1 HB RESPONSE;
s2n(payload, bp);memory(bp, pl, payload);bp += payload;
/* Random padding \sqrt[4]{ }RAND_pseudo_bytes(bp, padding);r = dtls1_write_bytes(s, TLS1_RT_HEARTBEAT,
buffer, 3 + payload + padding);
```
## Что может утечь?

- секретные ключи TLS  $\bullet$
- cookies  $\bullet$
- ЛОГИНЫ  $\bullet$
- пароли  $\bullet$
- куски писем  $\bullet$
- любые другие данные, которыми обменивается сервер и его клиенты  $\bullet$

Уязвимость двусторонняя: сервер тоже может читать данные клиента

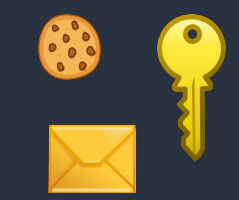

### Исправление

if  $(1 + 2 +$  payload + 16 > s->s3->rrec.length) return 0; /\* silently discard per RFC 6520 sec. 4

Добавление проверки с фактически полученным размером данных

### Как избежать подобных ошибок?

Очевидно: проверять корректность всех полученных извне данных.

Выполнять аудит кода с помощью инструментов статического и динамического анализа кода.

### Статический анализ

Проверка исходного кода без запуска программы.

Недостатки: Много ложных срабатываний и много времени тратится на анализ отчётов.

Инструменты:

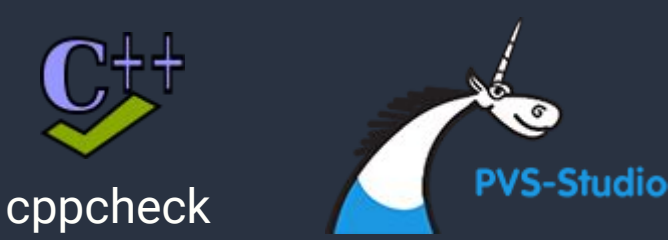

### Динамический анализ кода

Анализ запущенной программы.

Для нахождения ошибок может использоваться следующая связка:

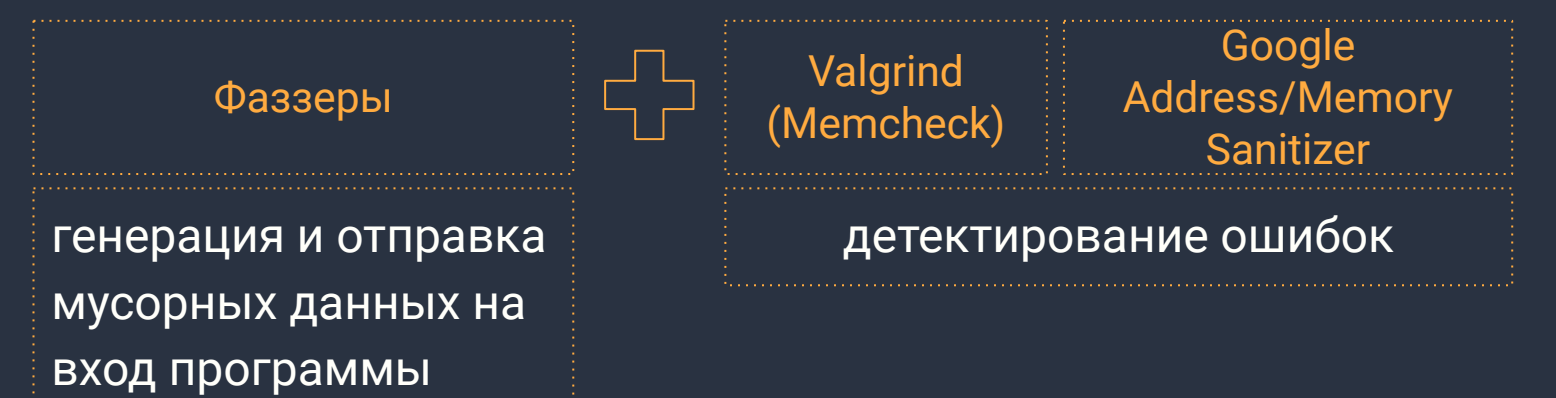

### Литература и ссылки

● Kenny Paterson. "TLS: A Real-World Secure Channel Protocol" <http://cyber.biu.ac.il/wp-content/uploads/2018/02/lecture1-3.pdf>

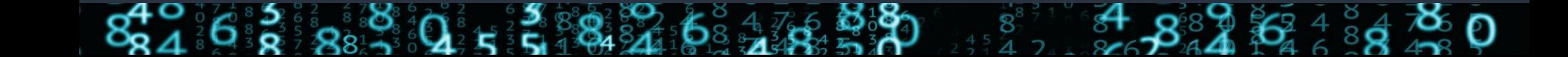